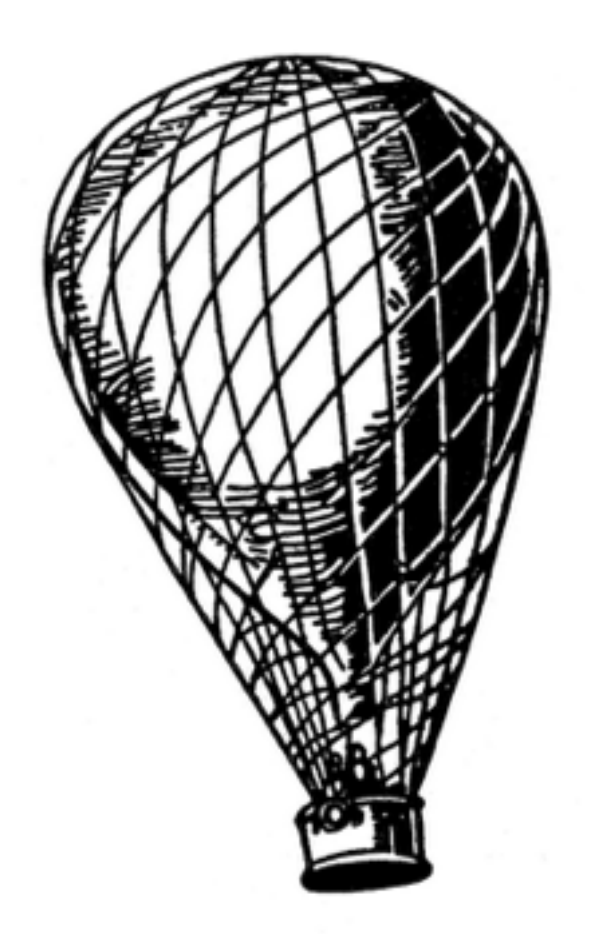

#### Letters from the Battlefield

Armin *@mitsuhiko* Ronacher

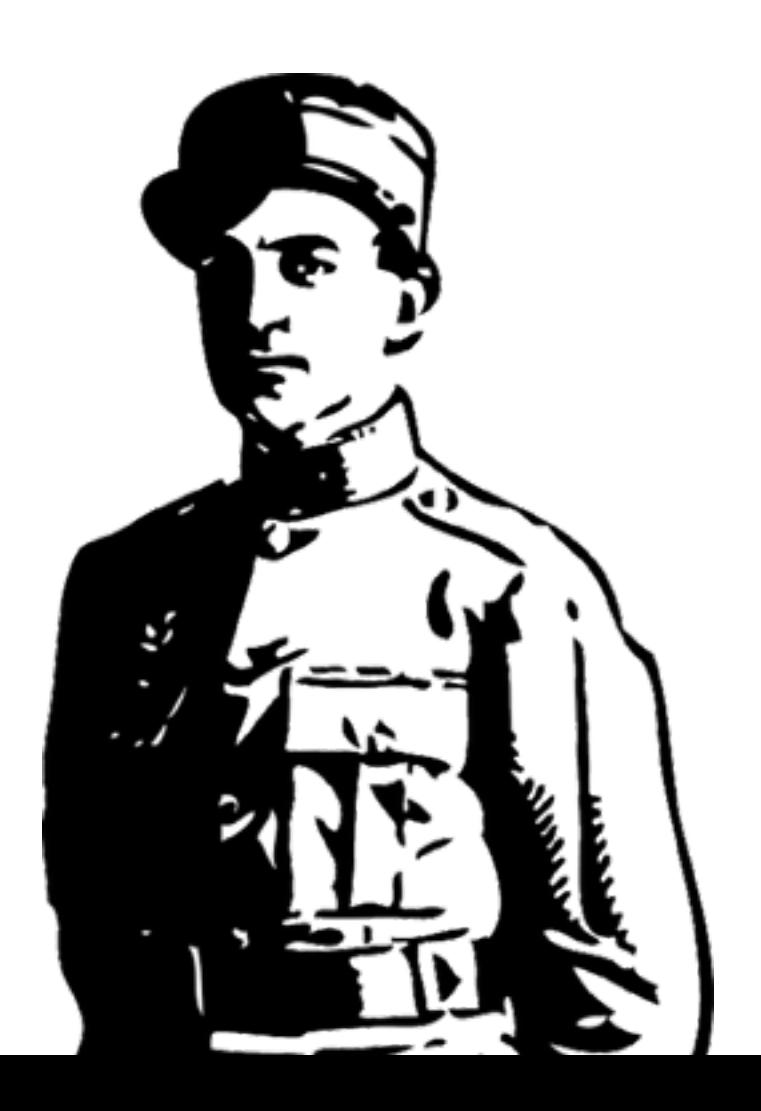

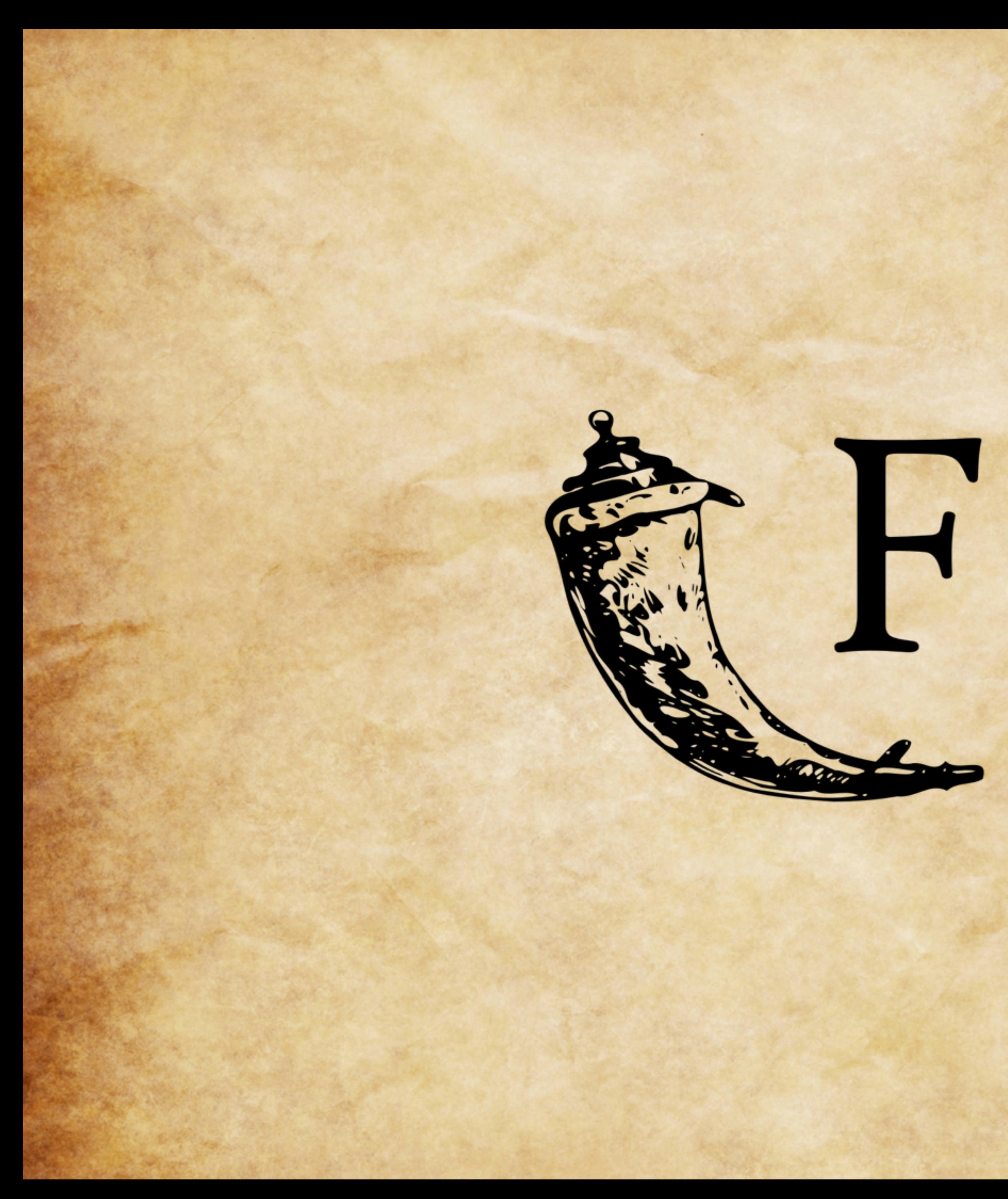

# Flask

web development,<br>one drop at a time

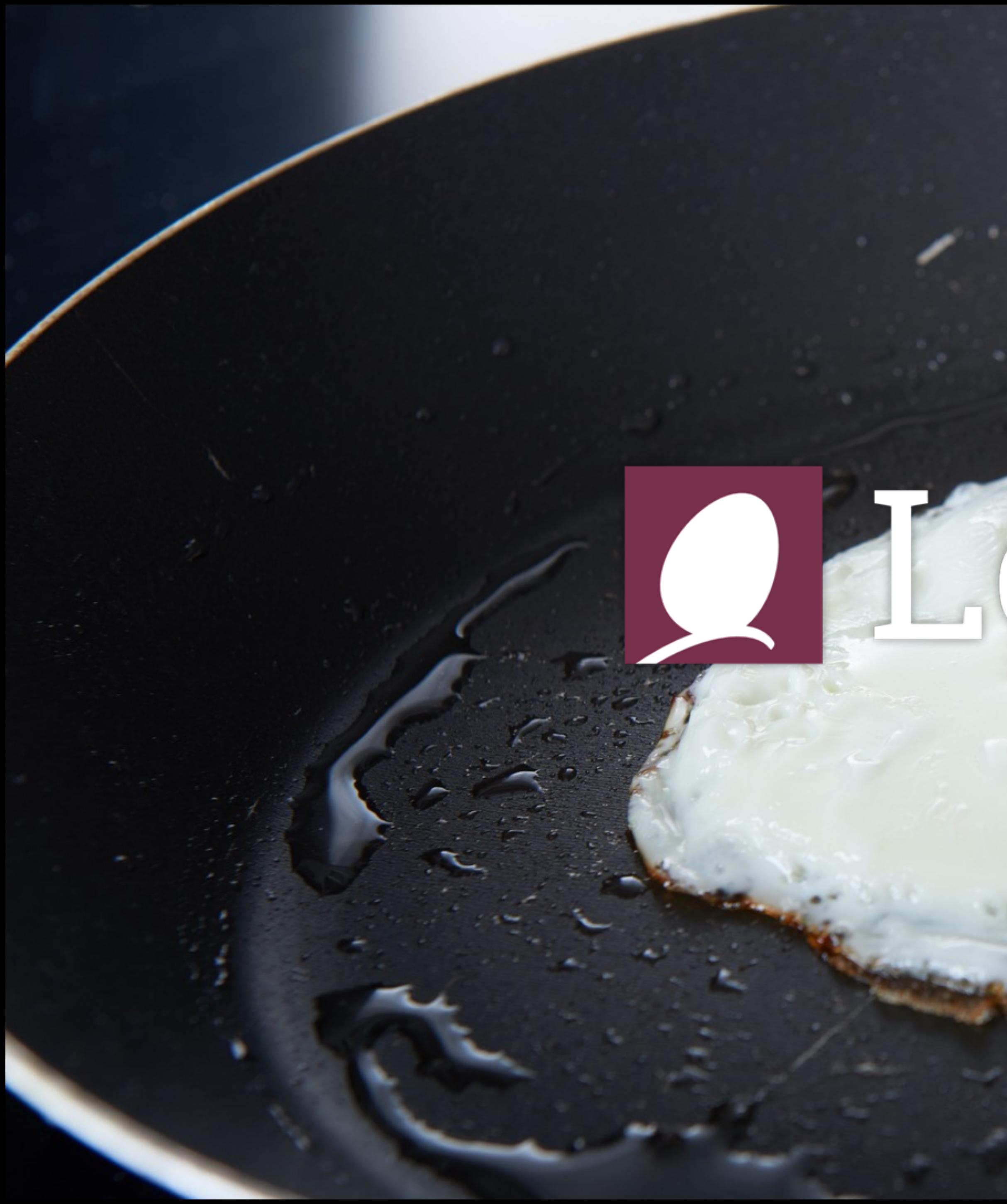

# Q Lektor

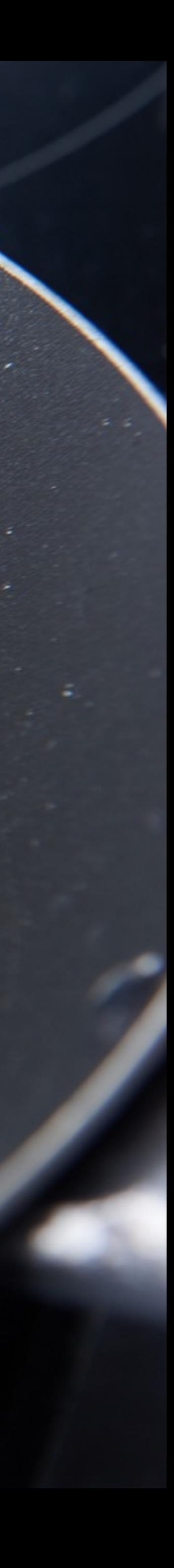

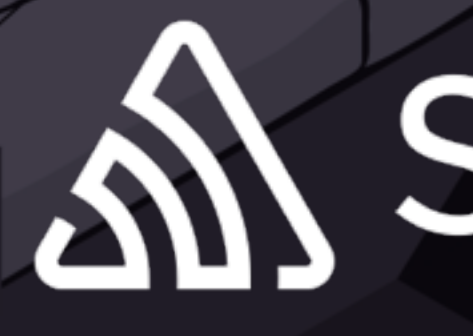

## A SENTRY

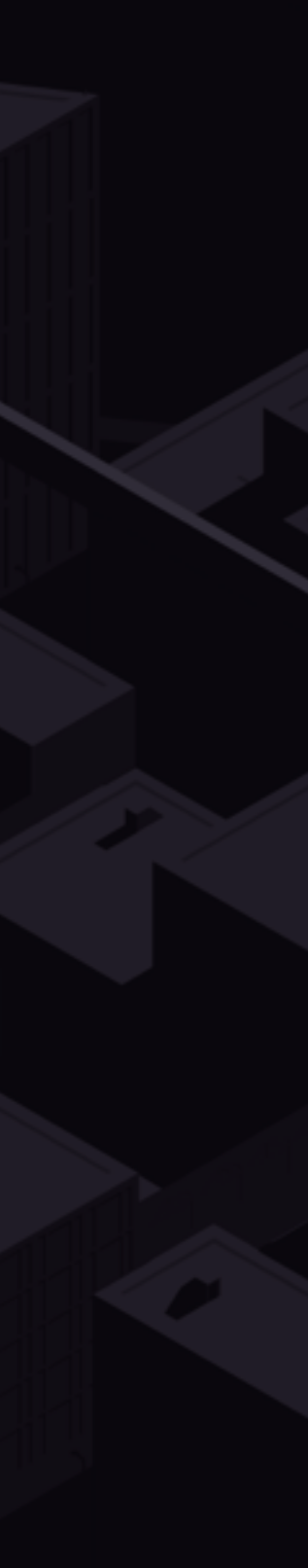

#### I like to review code and design APIs

#### design for maintainability and security

#### "if I could do it again …"

#### so here are some lessons learned

## the thing about overengineering **PREFACE**

overengineering |ˈōvərˌenjəˈniriNG| noun

*the designing of a product to be more robust or complicated than is necessary for its application*

#### a lot of what's in this talk is often seen as "unnecessary"

#### developers are afraid of complexity and initial overhead

#### but the right solutions were often already created; use them

## being afraid of changes **PROLOGUE**

#### afraid |əˈfrād| adjective

*worried that something undesirable will occur or be done: he was afraid that the farmer would send the dog after them*

## changes

- developers should never feel afraid of code changes
- developers should not be afraid of the first change
- developers should feel comfortable doing big changes
- developers should not accidentally produce security problems

#### bite size chunks

- write code so that developers are never overwhelmed
	- neither on making new features
	- nor on changing existing code
- simplifies code review

#### the goal is to make developers confdent and happy

### where is the state? **CHAPTER 1**

#### state |stāt|

noun

*the particular condition that someone or something is in at a specifc time*

### state in programming

- Most prominent languages are rich in state
- But poor in explicitly managing it
- Most programmers do not know how their own state works
- No rules when mutable state becomes assumed constant state

### why is that a problem?

- Most prominent languages are rich in state
- But poor in explicitly managing it
- Most programmers do not know how their own state works

## practical example

**from** functools **import** update\_wrapper **from** django.conf **import** settings

**def** might\_debug(f): **def** new\_func(\*args, \*\*kwargs): **if** settings.DEBUG: do\_some\_debug\_stuff() **return** f(\*args, \*\*kwargs) **return** update\_wrapper(new\_func, f)

## is 'settings' mutable?

- it's python, so the answer is yes
- however at which point is it safe to modify them?
- what if people drag out state to an unsafe scope?

#### decision made

- **from** functools **import** update\_wrapper **from** django.conf **import** settings
- **if** settings.DEBUG: **def** might\_debug(f): **def** new\_func(\*args, \*\*kwargs): do\_some\_debug\_stuff() **return** f(\*args, \*\*kwargs) **return** update\_wrapper(new\_func, f) **else**: might\_debug = **lambda** x: x

## module state in python

- imports are stateful
- module scope is stateful
- this influences code we write in Python
- modules in Python are giant singletons
- the scope of state can be hidden

#### hidden state

#### **from** flask **import** request

**def** is\_api\_request():

#### **return** bool(request.headers.get('Authorization'))

#### "Every once a while the error messages are Spanish"

### decisions made from hidden state

#### >>> **from** django.utils.translation **import** ugettext >>> ugettext('Hmmmm') u'Hmmmm'

### decisions made from hidden state

**from** django.utils.translation **import** ugettext

**class** LoginForm(…): ERROR = ugettext(u"Could not sign in")

#### decisions made from hidden state

**def** handle\_request(request): endpoint, args, kwargs = match\_request(request) func = import\_view\_function(endpoint) **return** func(\*args, \*\*kwargs)

### shackle the state! **CHAPTER 2**

shackle |ˈSHak(ə)l| verb

> *restrain; limit: they seek to shackle the oil and gas companies by imposing new controls.*

### stateful APIs suck

- nobody likes stateful APIs
- in particular nobody likes APIs that randomly change behavior

#### ideal state management

- create scope
	- set up initial working conditions (modify here)
	- execute code
	- clean up state
- destroy scope

#### prevent access

- If something is not there, say so, not not fall back
- translations should not silently become idempotent calls

### raise if accessed in bad scope

#### >>> **from** flask **import** request >>> request.headers Traceback (most recent call last):

…

- 
- 

RuntimeError: Working outside of request context.

#### **with** settings.transaction() **as** t:  $t.$ CONFIG\_VALUE = 42

settings.close()

#### prevent modifications

## prevent stupid code

>>> settings.transaction() Traceback (most recent call last): File "<stdin>", line 1, in <module> RuntimeError: Settings are closed. No more modifications

### import madness **CHAPTER 3**

#### madness |ˈmadnəs|

noun

*the state of being mentally ill, especially severely.*

## the art of importing

- import all
- upfront
- do not import at runtime
- there be many evil backstabbing dragons

### import all stuff

**from** werkzeug.utils **import** find\_modules

**def** import\_all(pkg): **for** module **in** find\_modules(pkg, recursive=**True**): \_\_import\_\_(module)

 $importall($   $_name$ ,  $split('.)[0])$ 

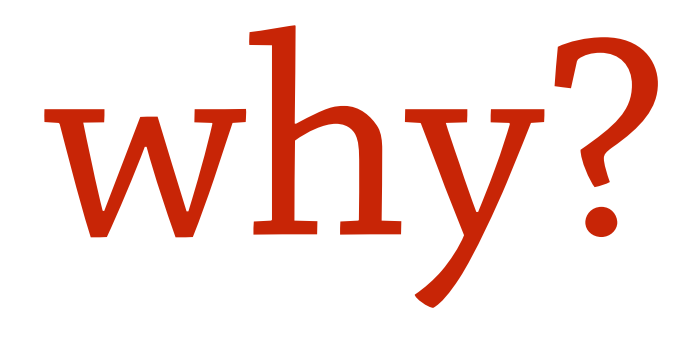

- importing requires locks; imports can be recursive
- imports have side effects, let's get it done early
- both those things are bad
- once it's imported, it's cached
- after that things become much, much more predictable

## circular dependencies

- good luck with that ;-)
- I do not have a good response to this.

### make it searchable **CHAPTER 4**

search |sərCH| verb

> *try to fnd something by looking or otherwise seeking carefully and thoroughly: I searched among the rocks, but there was nothing*

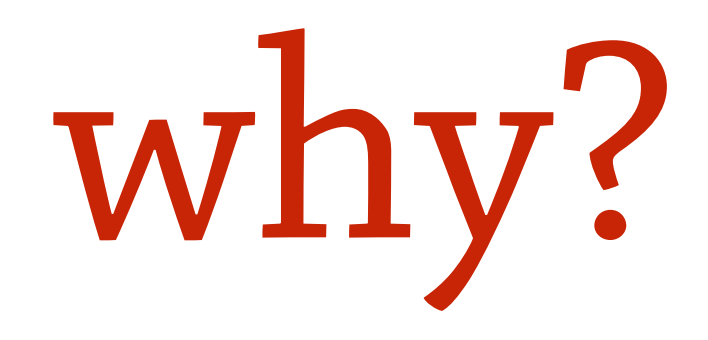

- new developers need to understand context
- 
- aids code review

• when you have conceptional security issues you need to find things

### what's 'searchable'

- assume your only tool is grep
- write code so that you can grep/full text search it
- it will be worth it

## things that are easily grep-able

- decorators!
- explicit and clear function and class names
- special methods
- 

• avoid funky operator overloads if they do something non-standard

## predict common behavior **CHAPTER 5**

predict |prəˈdikt| verb

> *say or estimate that (a specifed thing) will happen in the future or will be a consequence of something: he predicts that the trend will continue*

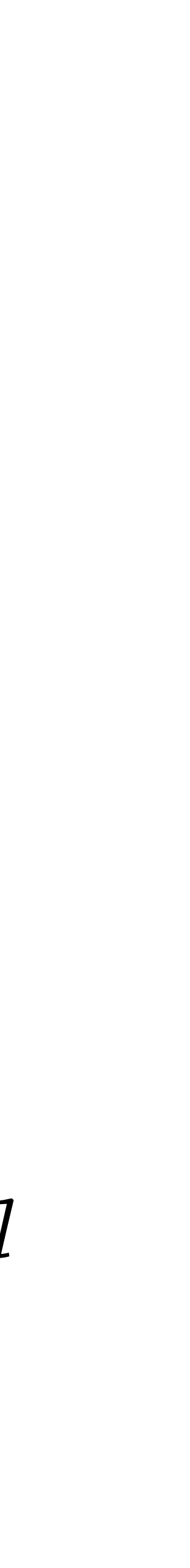

### my least favorite code

#### **import** json **from** django.http **import** HttpResponse

**def** view\_function(request): some\_data = generate\_some\_data(…) **return** HttpResponse(json.dumps(some\_data), mimetype='application/json')

#### what about this?

**from** myproject.api **import** ApiResponse

**def** view\_function(): some\_data = generate\_some\_data(…) **return** ApiResponse(some\_data)

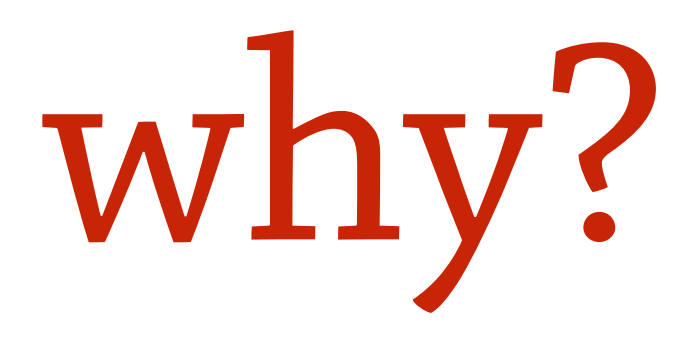

- we establish "request context"
- we define a clear common case of "this is the result of an API"
- we can transform and handle data on the way out

### what do we gain?

- JSON encode security issues? One clear point to handle it
- Need to support a custom mimetype? Change all in one go
- Instrumentation? One common object

#### convert common values

**def** handle\_request(request): rv = dispatch\_request(request) **if** isinstance(rv, ApiResponse): **rv** = Response(json.dumps(rv), mimetype='application/json', status=rv.status\_code)

#### **return** rv

### defne context **CHAPTER 6**

context |ˈkäntekst|

noun

*the circumstances that form the setting for an event, statement, or idea, and in terms of which it can be fully understood and assessed*

#### what is context

- runtime context ("scopes")
- data context ("transfer encodings")
- security context ("who is the actor?")

#### context behavior

- what happens based on context?
- how does data look like?
- how does context influence what is happening?

## examples of scoped context

- current language
- current http request
- current authenticated user
- current access restrictions
- 
- 
- 
- 
- 
- -
- -
- -
- -
- 
- 
- 
- -
- - -
	- -
- -
- 
- 
- 
- 
- 
- 
- 
- 
- 
- 
- 
- 
- 
- 
- 
- 
- 
- 
- 
- 

## implied context

- >>> **from** myapp.i18n **import** ugettext, set\_language >>> **with** set\_language("en\_US"): ... ugettext("Sign in")
- ... u"Sign in" >>> **with** set\_language("de\_DE"): ... ugettext("Sign in")
- ... u"Anmelden"

### context for data

- object in string context
- object in HTML context
- object serialization

#### data in context

>>> **from** markupsafe **import** Markup, escape >>> unicode(my\_user) u"Peter Doe" >>> escape(my\_user) u'<a href="/users/42/">Peter Doe</a>' >>> Markup("<em>%s</em>") % my\_user u'<em><a href="/users/42/">Peter Doe</a></em>' >>> **print** json.dumps(my\_user) {"username": "Peter Doe", "id": 42}

### prevent misuse **CHAPTER 7**

#### misuse | mis'yoos |

noun

*the wrong or improper use of something: a misuse of power.*

### context for improved security

**from** myapp.db **import** Model, Query **from** myapp.access **import** get\_available\_organizations

**class** Project(Model):

…

 @property **def** query(self): org\_query = get\_available\_organizations() **return** Query(self).filter( Project.organization.in\_(org\_query))

### automatic escaping

- Template engines escape data automatically by HTML rules
- However HTML is complex in behavior (script tags, attributes etc.)
- It becomes possible to accidentally misuse things
- People will get it wrong, so worth investigating the options

#### JSON in HTML

• How to escape in those. Common case? Can we make one function

- Common case to send JSON to HTML
- Two areas of concern: HTML attributes and  $\langle$  script> tags
- for both?

### example escaping

#### >>> **from** flask.json **import** htmlsafe\_dumps >>> **print** htmlsafe\_dumps("<em>var x = 'foo';</em>")

"\u003cem\u003evar x = \u0027foo\u0027;\u003c/em\u003e"

### result of this exercise

- does not produce any HTML entities
- now works in <script> ...
- … as well as single quoted attributes
- falls over very obviously in double quoted attributes
- it's pretty clear how it's supposed to work and hard to misuse

#### think before you act!

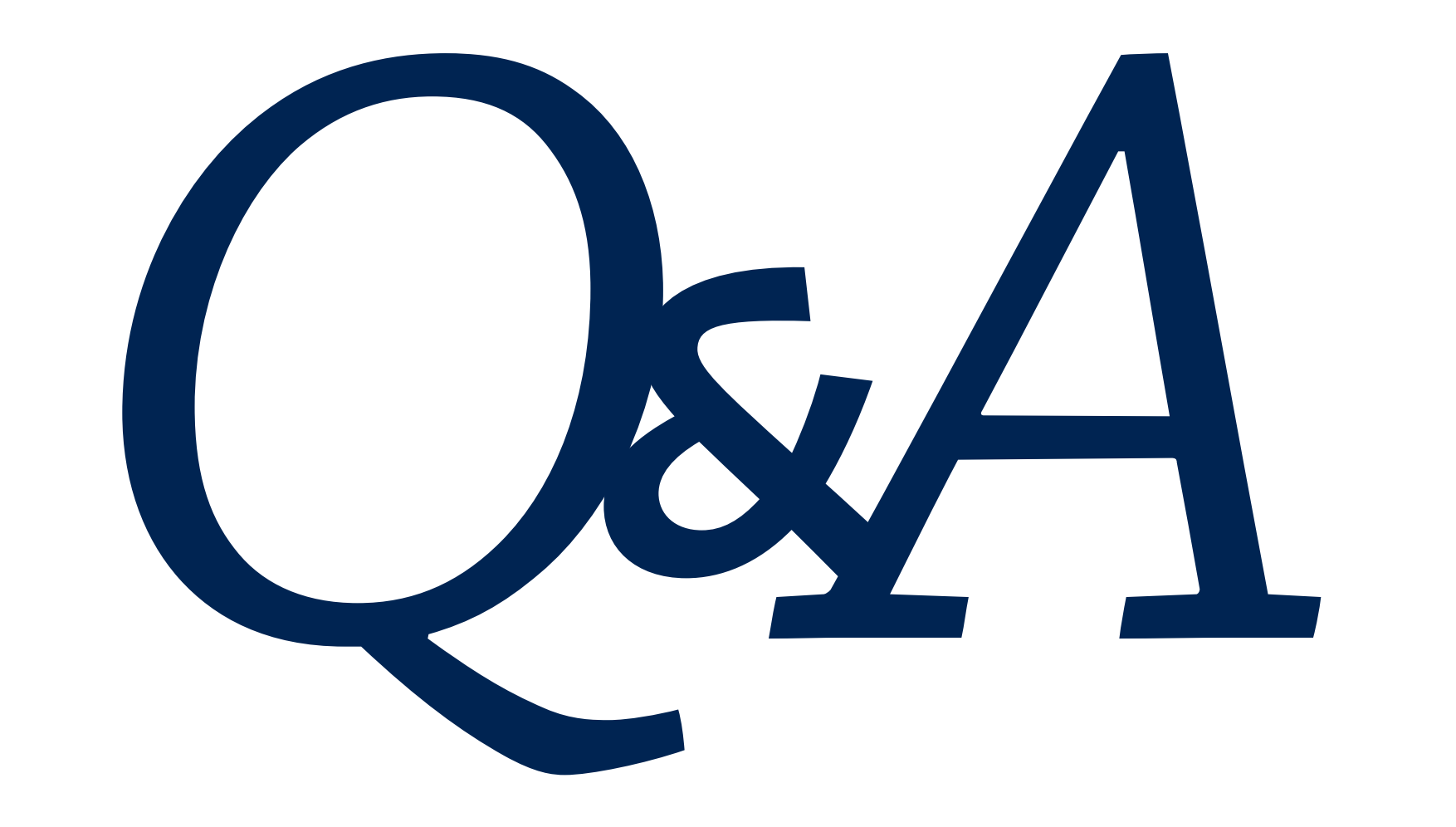